FIREWORKS 8

- 13 ISBN 9787115155030
- 10 ISBN 7115155038

出版时间:2007-1

页数:306

版权说明:本站所提供下载的PDF图书仅提供预览和简介以及在线试读,请支持正版图书。

#### www.tushu000.com

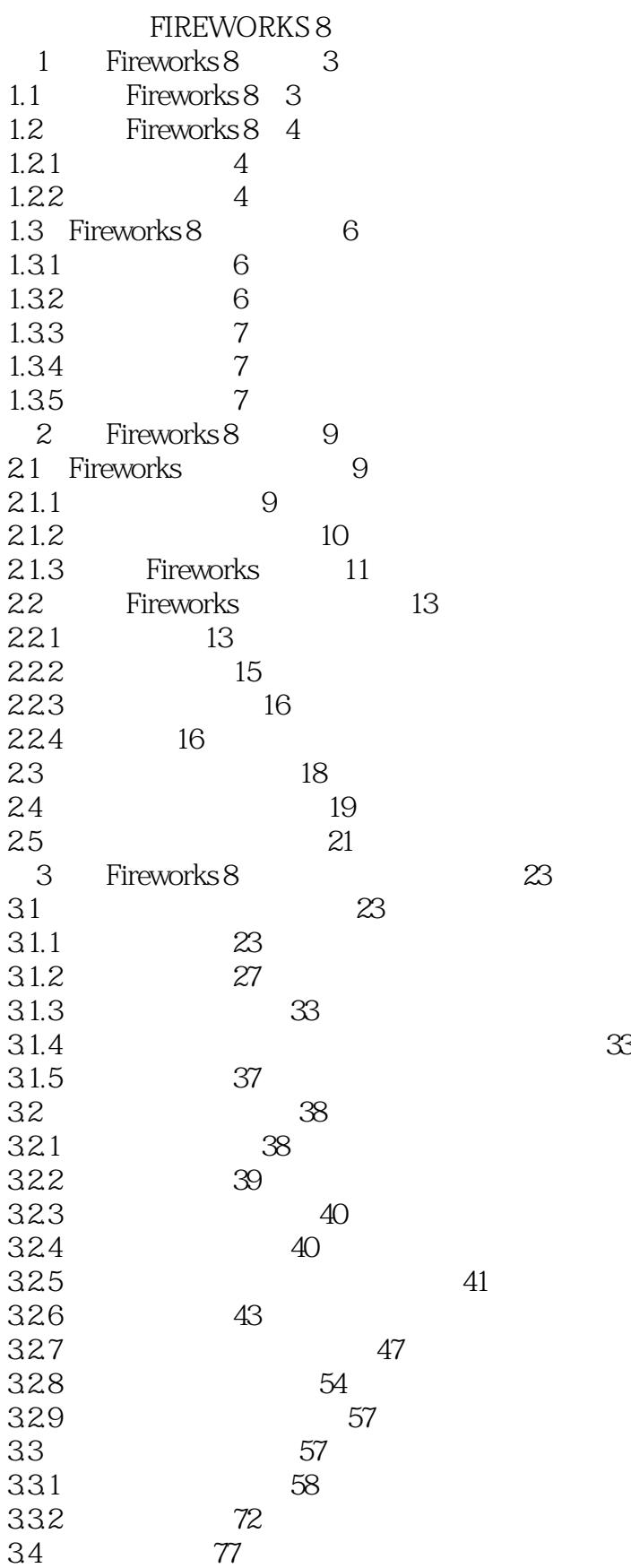

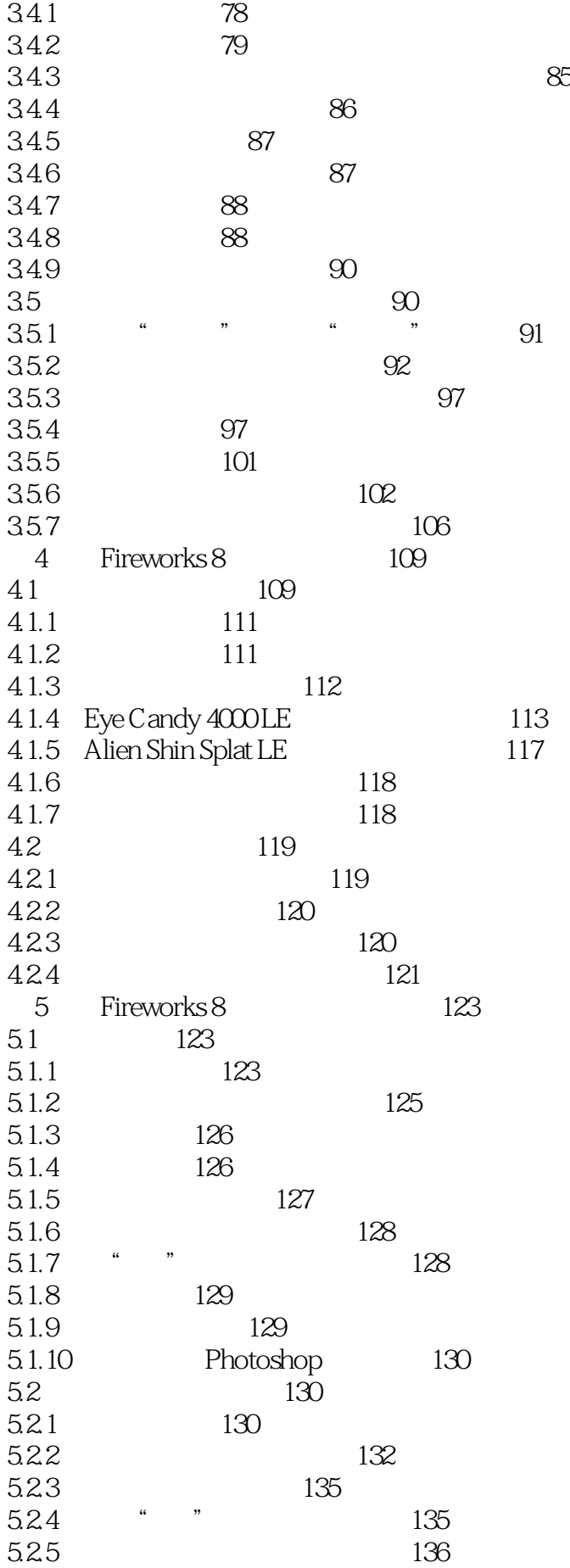

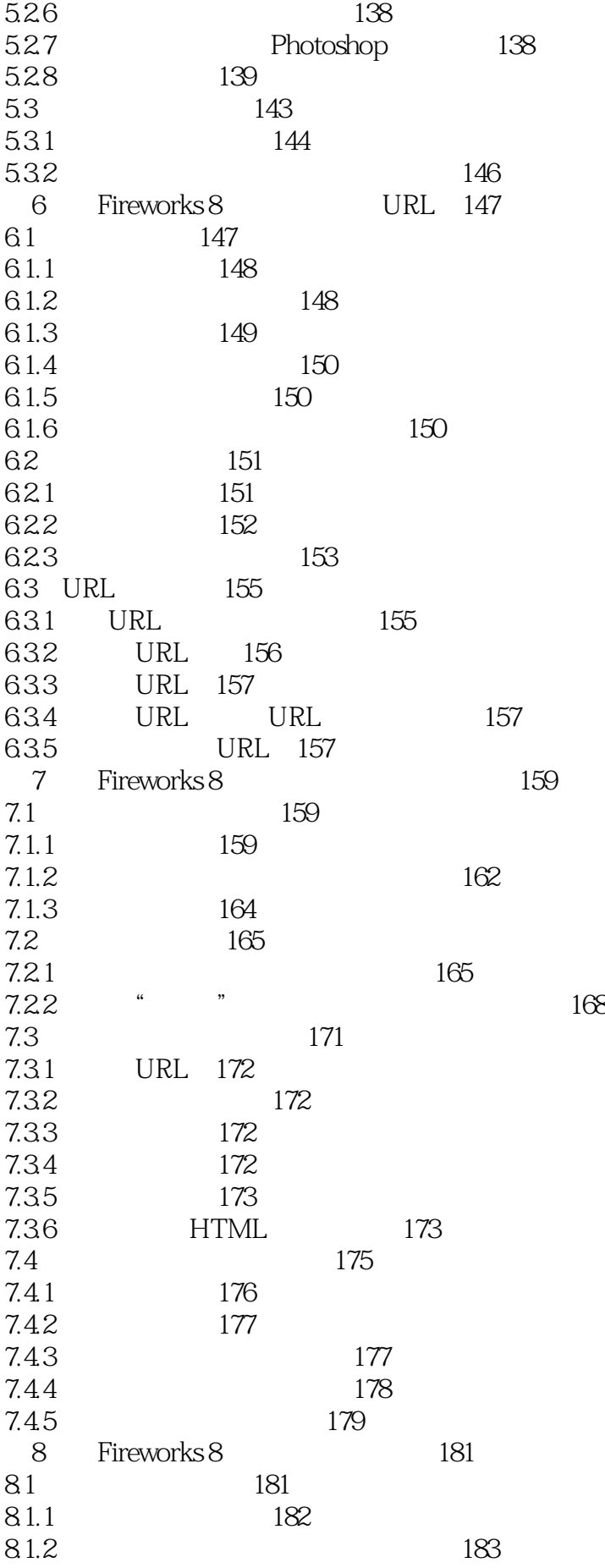

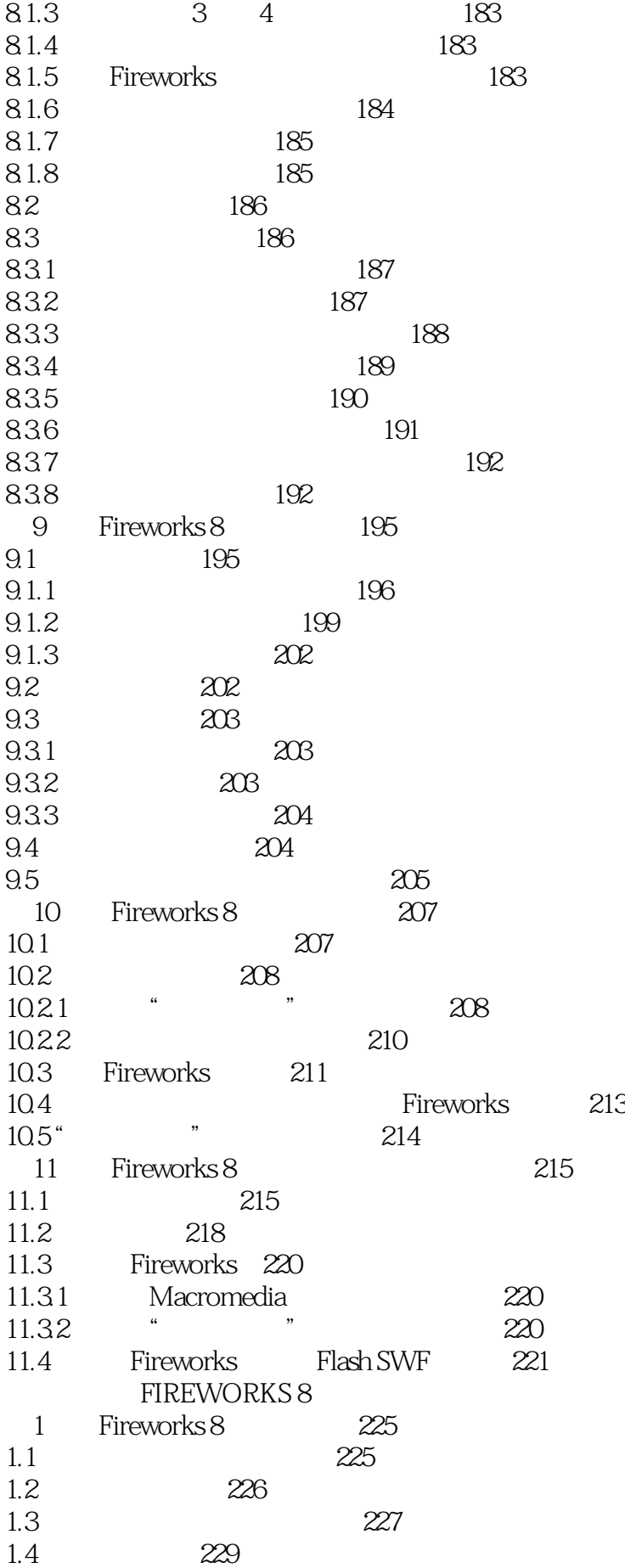

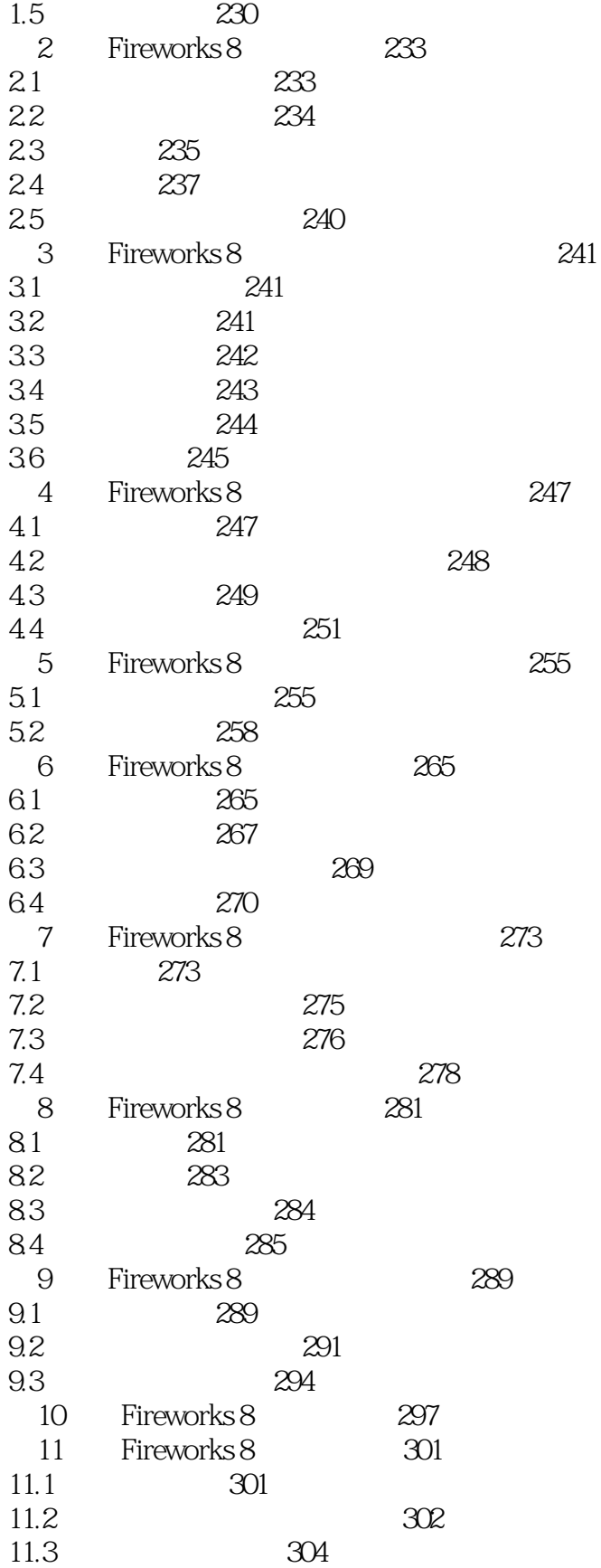

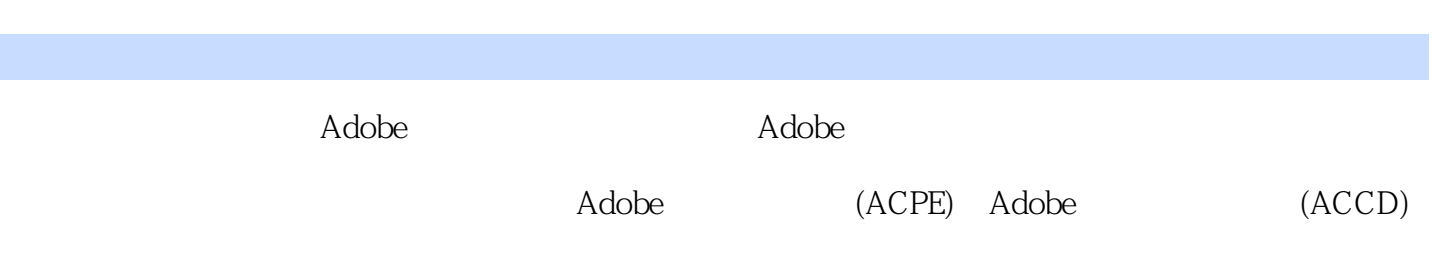

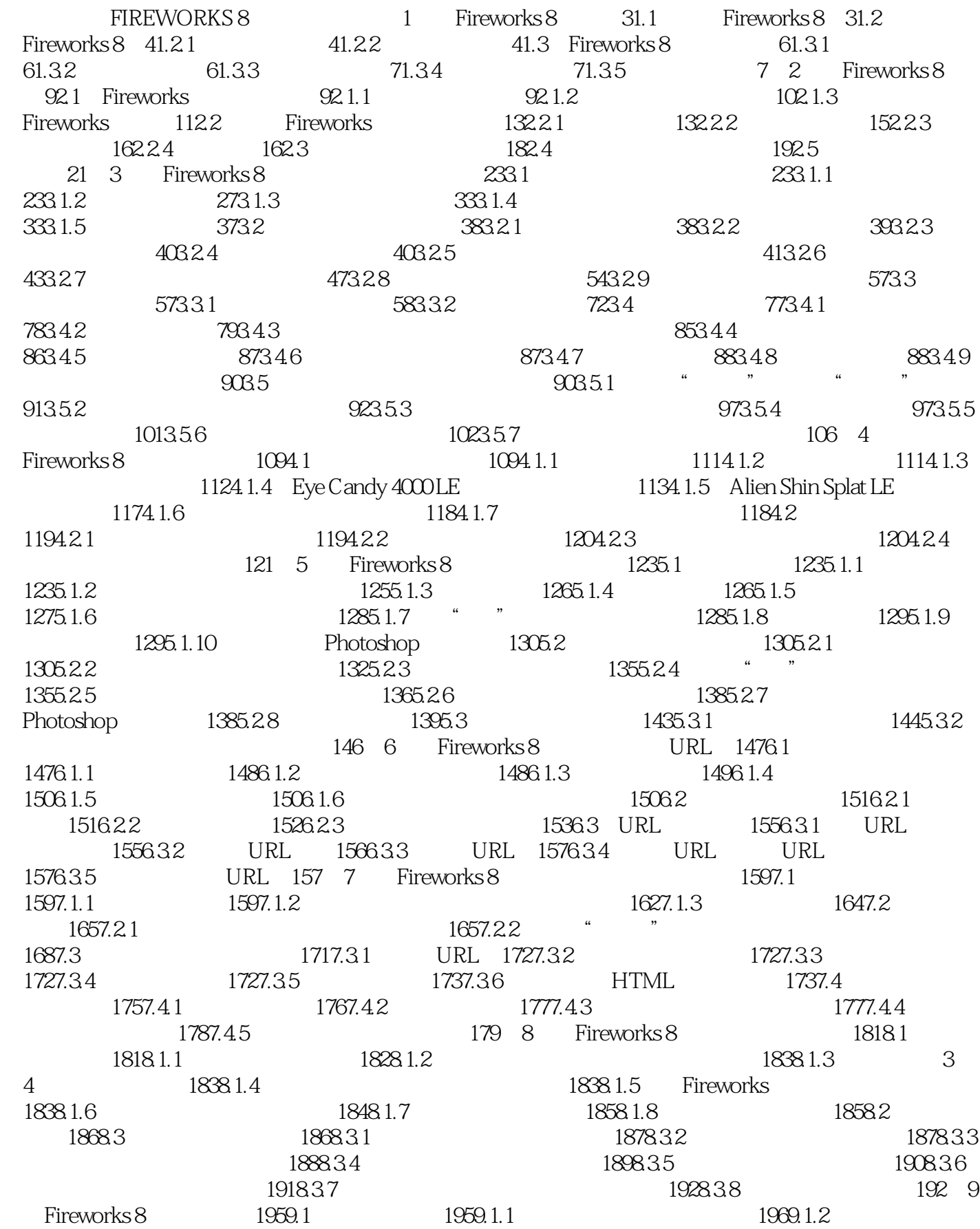

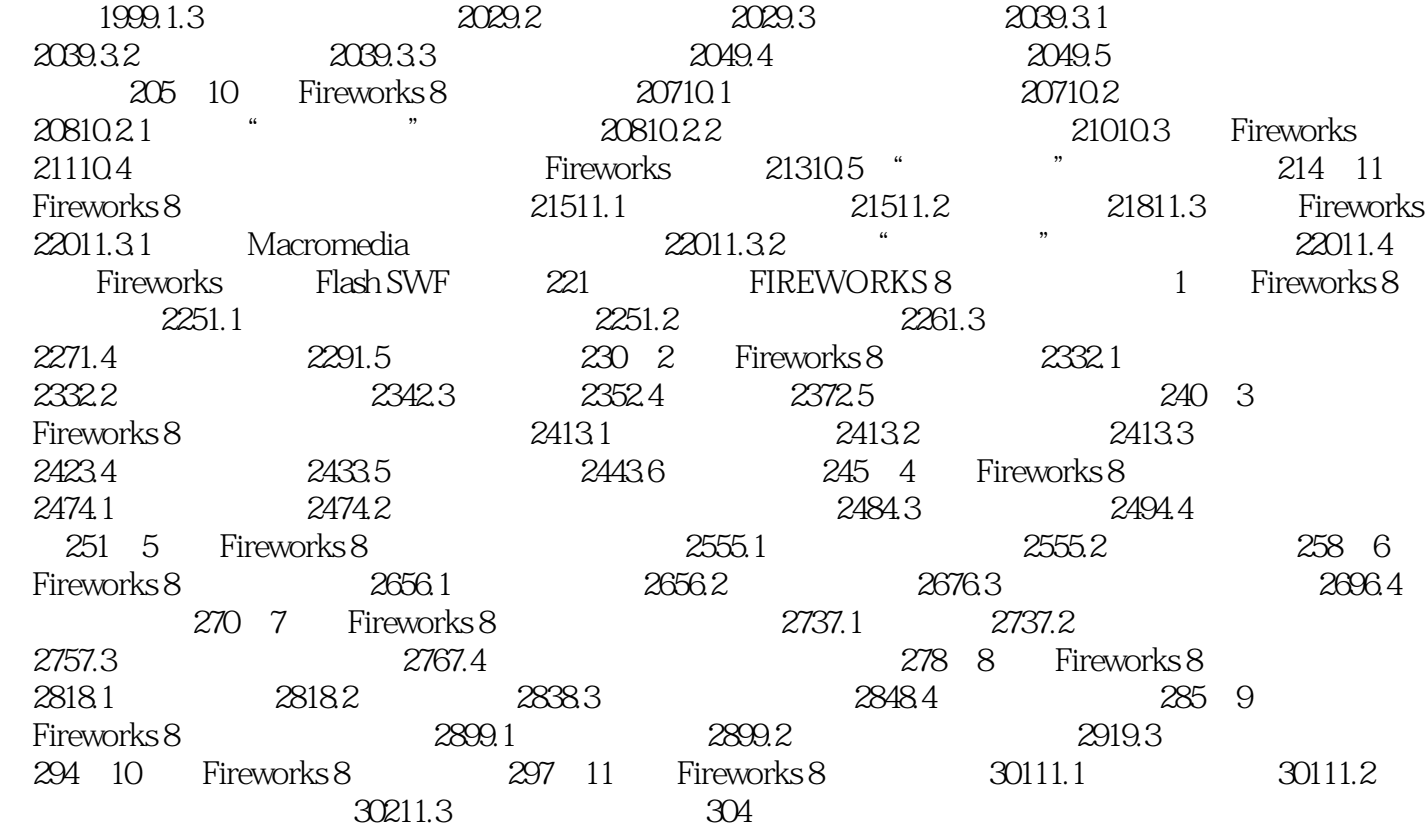

#### $1$

 $\alpha$ , we are the system of  $\alpha$ 

#### 人。<br>第二天,我们的时候,我们的时候,我们的时候,我们的时候,我们的时候,我们的时候,我们的时候,我们的时候,我们的时候,我们的时候,我们的时候,我们的时候,我们

 $\alpha$  and the contract of the contract of the contract of the contract of the contract of the contract of the contract of the contract of the contract of the contract of the contract of the contract of the contract of the "掌握"这个软件。如果想找本教材,大可以去看其他"非官方"出的,认认真真看完之后也许还确

翻一下...

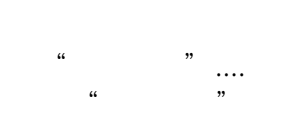

*Page 10*

本站所提供下载的PDF图书仅提供预览和简介,请支持正版图书。

:www.tushu000.com